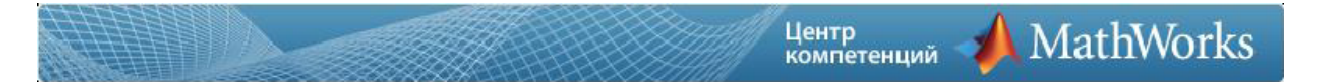

# MLBE: Основы работы в MATLAB

Продолжительность: 3 дня (24 часа)

### Аннотация:

Это 3-дневный курс, который всесторонне охватывает тему введения в вычислительную среду MATLAB. Данный курс предназначен для начинающих пользователей и тех, кому необходимо обновить свои знания.

Для обучения не требуются навыки программирования и знание MATLAB, структура курса предполагает постановку задачи, а затем рассмотрение вариантов ее решения. Курс построен на большом количестве примеров и упражнений, необходимых для развития навыков работы в MATLAB с акцентом на практическое применение. В процессе обучения будут рассмотрены темы анализа данных, визуализации, моделирования и программирования.

## Чему вы научитесь:

- Работать с пользовательским интерфейсом MATLAB.
- Вводить команды и создавать переменные.
- Проводить анализ векторов и матриц.
- Визуализировать векторные и матричные данные.
- Работать с файлами данных.
- Работать с типами данных.
- Автоматизировать команды с помощью скриптов.
- Писать программы с логикой и управлять потоком.
- Писать функции.

## Предварительная подготовка:

Знание математики на уровне бакалавра и опыт работы с ПК.

## ПРОГРАММА КУРСА

Модуль 1. Пользовательский интерфейс MATLAB. В данном модуле рассматриваются основные особенности интегрированной среды разработки MATLAB и ее взаимодействия с пользователем. Многие темы курса, обозначенные в настоящем модуле, будут подробно рассматриваться в следующих модулях.

- ∙ Чтение данных из файла.
- ∙ Сохранение и загрузка переменных.
- ∙ Построение диаграмм.
- ∙ Настройка диаграмм.
- ∙ Экспорт графиков для использования в других приложениях.

Модуль 2. Переменные и выражения. В этой модуле рассматривается концепция ввода команд MATLAB. Особое значение уделяется созданию и доступу к данным в переменных.

- ∙ Ввод команд.
- ∙ Создание переменных.
- ∙ Создание символьных переменных.
- ∙ Создание и аннотация графиков.
- ∙ Использование системы Помощь.
- ∙ Доступ и изменение значений переменных.

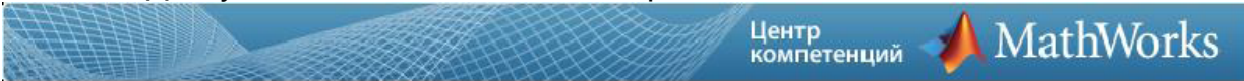

Модуль 3. Анализ и визуализация векторных данных (одномерных массивов). Этот модуль посвящен рассмотрению выполнения математических и статистических расчетов с векторами, а также их визуализации. Преимущество синтаксиса MATLAB дает возможность производить расчеты для всех наборов данных с помощью одной команды.

- ∙ Расчеты с векторными данными.
- ∙ Визуализация векторных данных на графиках.

Модуль 4. Автоматизация работы в командной строке с помощью скриптов. При усложнении задач ввод длинных последовательностей команд в командной строке становится нецелесообразным. Этот модуль посвящен сбору команд MATLAB в сценарии для удобства повторного использования и экспериментов.

- ∙ Использование Истории Командной строки.
- ∙ Создание скрипт-файлов.
- ∙ Запуск скриптов.
- ∙ Разделение кода на секции.
- ∙ Публикация скриптов.

Модуль 5. Анализ и визуализация матричных данных (многомерных массивов). Эта модуль посвящен матрицам. Матрицы могут быть использованы как математические объекты или как наборы векторных данных. Надлежащее использование синтаксиса MATLAB выделяют различия между этими приложениями.

- ∙ Создание и изменение матриц.
- ∙ Матричные вычисления.
- ∙ Статистические параметры матричных данных.
- ∙ Визуализация матричных данных.

Модуль 6. Таблицы данных. В данном модуле рассматриваются вопросы импорта данных в MATLAB в виде таблицы и работы с данными внутри таблицы.

- ∙ Хранение данных в виде таблицы
- ∙ Операции над таблицами.
- ∙ Доступ к данным таблицы.
- ∙ Изменение таблиц.

Модуль 7. Условный выбор данных. Этот модуль описывает возможности выбора и анализа подмножеств данных, удовлетворяющих определённым

условиям.

- ∙ Логические операции и переменные.
- ∙ Нахождение и подсчёт элементов.
- ∙ Логическая индексация.

Модуль 8. Анализ данных из файлов. В этом модуле рассматриваются типичные задачи анализа данных в MATLAB, включающие импорт данных из файла, предобработку, создание модели для обработки и визуализации данных.

- ∙ Импорт данных из файлов-таблиц и текстовых файлов с разделителями.
- ∙ Обработка пустых ячеек.
- ∙ Функции для построения графиков.
- ∙ Тонкая настройка визуализации.

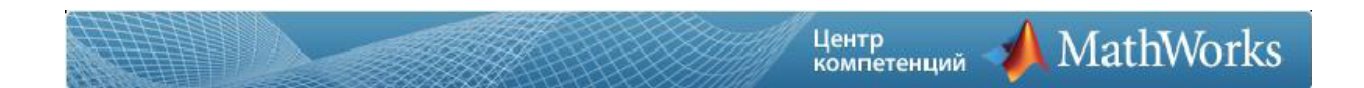

Модуль 9. Управление потоком. В этом модуле рассматривается возможности MATLAB для создания гибкого кода, который может принимать решения и адаптироваться к различным ситуациям. Другие программные конструкции рассматриваются как повторяющиеся участки кода, позволяющие взаимодействовать с пользователем.

- ∙ Программные структуры.
- ∙ Взаимодействие с пользователем.
- ∙ Управление потоком выполнения кода.
- ∙ Циклы.

Модуль 10. Создание функций. В этом модуле показано, как увеличить степень автоматизации путем инкапсуляции модульных задач и пользовательских функций. Понимание того, как MATLAB решает ссылки на файлы и переменные также рассматривается в модуле. Также в этом модуле мы рассмотрим инструменты, имеющиеся в MATLAB для оказания помощи в процессе отладки кода.

- ∙ Создание функций.
- ∙ Вызов функций.
- ∙ Установка пути MATLAB.
- ∙ Отладка с помощью Редактора MATLAB.
- ∙ Использование контрольных точек.
- ∙ Создание и использование структур.

Модуль 11. Основы обработки сигналов в MATLAB. В заключительном модуле рассматриваются возможности генерации сигналов в MATLAB, а также кратко описываются инструменты, позволяющие осуществлять быструю визуализацию и анализ сигналов во временной и частотной области. Также рассматриваются основы цифровой фильтрации в MATLAB.

- ∙ Создание дискретных сигналов.
- ∙ Изменение частоты дискретизации сигналов.
- ∙ Модель «сигнал + шум».
- ∙ Генерация потоковых данных, системные объекты в MATLAB.
- ∙ Инструменты временного и спектрального анализа.
- ∙ Создание цифрового фильтра в MATLAB.